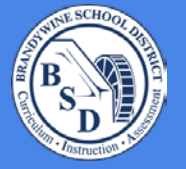

## **Brandywine School District Parent Schoology Quick Guide**

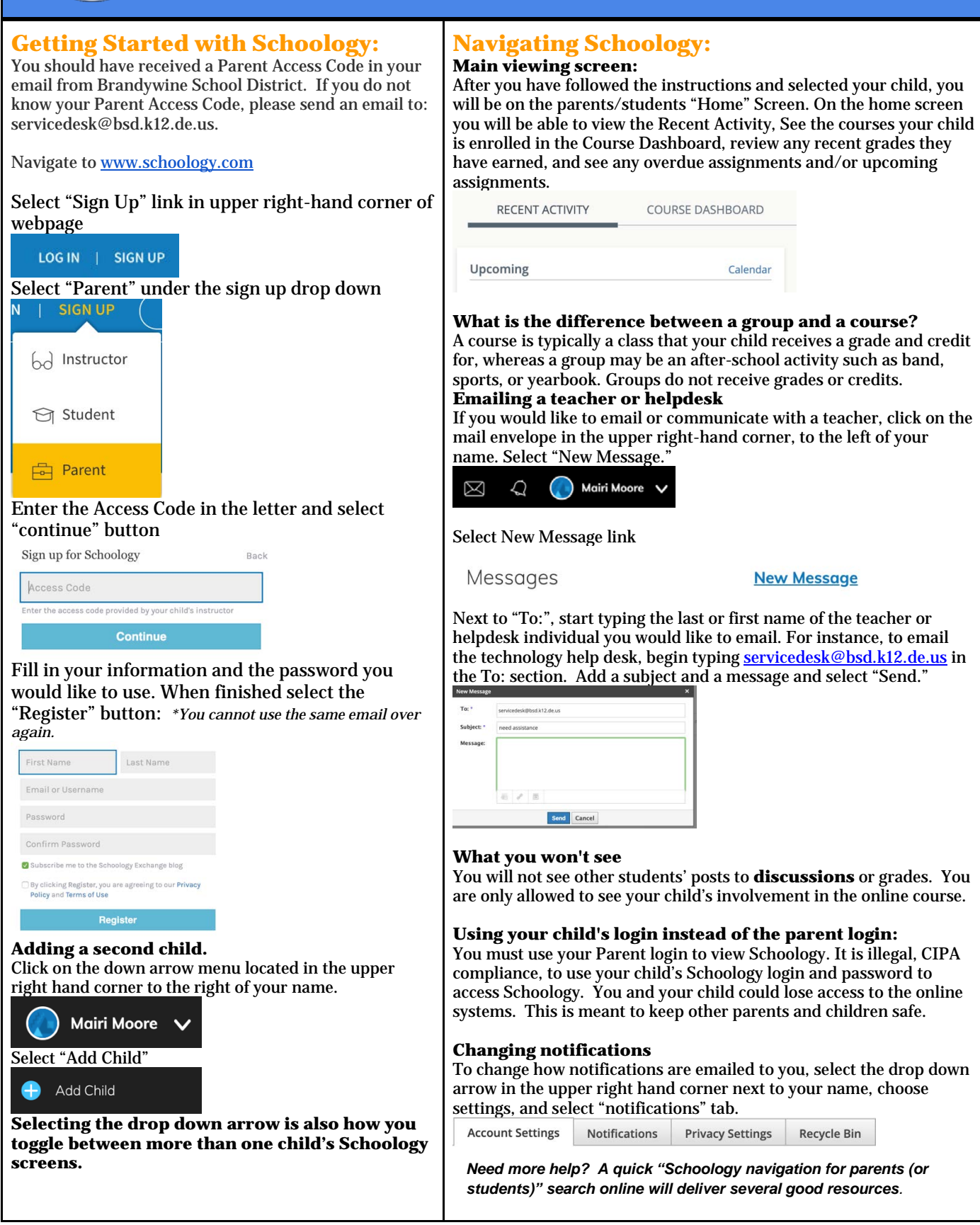

## **IMPORTANT NOTICE:**

Although students receive a Gmail account, they do NOT have access to email. We block Google Mail (Gmail) from our Google Apps. All communication should take place in Schoology.